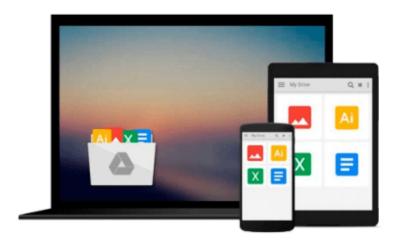

# [(Beginning Visual Basic 2012 )] [Author: Bryan Newsome] [Sep-2012]

Bryan Newsome

Download now

Click here if your download doesn"t start automatically

## [(Beginning Visual Basic 2012 )] [Author: Bryan Newsome] [Sep-2012]

Bryan Newsome

[(Beginning Visual Basic 2012)] [Author: Bryan Newsome] [Sep-2012] Bryan Newsome

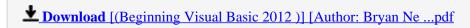

Read Online [(Beginning Visual Basic 2012)] [Author: Bryan ...pdf

### Download and Read Free Online [(Beginning Visual Basic 2012)] [Author: Bryan Newsome] [Sep-2012] Bryan Newsome

#### From reader reviews:

#### **Arlen Bullock:**

Reading a e-book tends to be new life style in this era globalization. With reading through you can get a lot of information that could give you benefit in your life. With book everyone in this world could share their idea. Publications can also inspire a lot of people. Plenty of author can inspire their particular reader with their story or even their experience. Not only the storyplot that share in the textbooks. But also they write about advantage about something that you need instance. How to get the good score toefl, or how to teach your young ones, there are many kinds of book which exist now. The authors on this planet always try to improve their proficiency in writing, they also doing some analysis before they write with their book. One of them is this [(Beginning Visual Basic 2012)] [Author: Bryan Newsome] [Sep-2012].

#### **Jasmine Myers:**

Precisely why? Because this [(Beginning Visual Basic 2012)] [Author: Bryan Newsome] [Sep-2012] is an unordinary book that the inside of the book waiting for you to snap the idea but latter it will shock you with the secret that inside. Reading this book next to it was fantastic author who all write the book in such incredible way makes the content inside easier to understand, entertaining means but still convey the meaning fully. So , it is good for you for not hesitating having this nowadays or you going to regret it. This amazing book will give you a lot of positive aspects than the other book have such as help improving your ability and your critical thinking way. So , still want to delay having that book? If I were being you I will go to the publication store hurriedly.

#### **Felicia Sharpton:**

The book untitled [(Beginning Visual Basic 2012)] [Author: Bryan Newsome] [Sep-2012] contain a lot of information on this. The writer explains the woman idea with easy technique. The language is very straightforward all the people, so do not worry, you can easy to read that. The book was authored by famous author. The author will bring you in the new age of literary works. You can actually read this book because you can read on your smart phone, or model, so you can read the book inside anywhere and anytime. In a situation you wish to purchase the e-book, you can open up their official web-site along with order it. Have a nice examine.

#### **Bruno Reed:**

Reading a reserve make you to get more knowledge from this. You can take knowledge and information coming from a book. Book is written or printed or descriptive from each source in which filled update of news. With this modern era like right now, many ways to get information are available for you actually. From media social such as newspaper, magazines, science book, encyclopedia, reference book, story and comic. You can add your knowledge by that book. Are you hip to spend your spare time to spread out your book? Or just looking for the [(Beginning Visual Basic 2012)] [Author: Bryan Newsome] [Sep-2012] when

Download and Read Online [(Beginning Visual Basic 2012 )]
[Author: Bryan Newsome] [Sep-2012] Bryan Newsome
#JZQCVD7BS4X

## Read [(Beginning Visual Basic 2012 )] [Author: Bryan Newsome] [Sep-2012] by Bryan Newsome for online ebook

[(Beginning Visual Basic 2012)] [Author: Bryan Newsome] [Sep-2012] by Bryan Newsome Free PDF d0wnl0ad, audio books, books to read, good books to read, cheap books, good books, online books, books online, book reviews epub, read books online, books to read online, online library, greatbooks to read, PDF best books to read, top books to read [(Beginning Visual Basic 2012)] [Author: Bryan Newsome] [Sep-2012] by Bryan Newsome books to read online.

### Online [(Beginning Visual Basic 2012)] [Author: Bryan Newsome] [Sep-2012] by Bryan Newsome ebook PDF download

[(Beginning Visual Basic 2012)] [Author: Bryan Newsome] [Sep-2012] by Bryan Newsome Doc

[(Beginning Visual Basic 2012)] [Author: Bryan Newsome] [Sep-2012] by Bryan Newsome Mobipocket

[(Beginning Visual Basic 2012)] [Author: Bryan Newsome] [Sep-2012] by Bryan Newsome EPub